# Interval Estimation Part II

### Frequentist Confidence Interval

• Def'n: The fraction of intervals calculated from a large number of data sets generated by the same process that would include the true parameter value

### Bayesian Credible Interval

• Def'n: Posterior probability that the parameter lies within the interval

### Bayesian Credible Intervals

$$
\int_{-\infty}^{A} p(\theta|Y) d\theta = \int_{B}^{\infty} p(\theta|Y) d\theta = \alpha/2
$$

- Parameter CI:
	- Analytical from inverse CDF (e.g. qnorm)
	- Numerically from quantiles (R: quantile)
- **NOT estimated based on standard deviation**
- Not necessarily symmetric
- Requires no additional assumptions

### Bayesian Prediction

- Consider an observed data set Y and a model with parameters  $\theta$
- Want to calculate the posterior PDF of some *new* data point y'
- Need to integrate over all values  $\theta$  can take on for ALL the model parameters (including variances)

$$
p(y'|y) = \int_{U^{(k)}} p(y'|\theta) \underbrace{p(\theta|Y)}_{U^{(k)}} d\theta
$$

*Likelihood of newdata Posterior*

### Bayesian Prediction Intervals

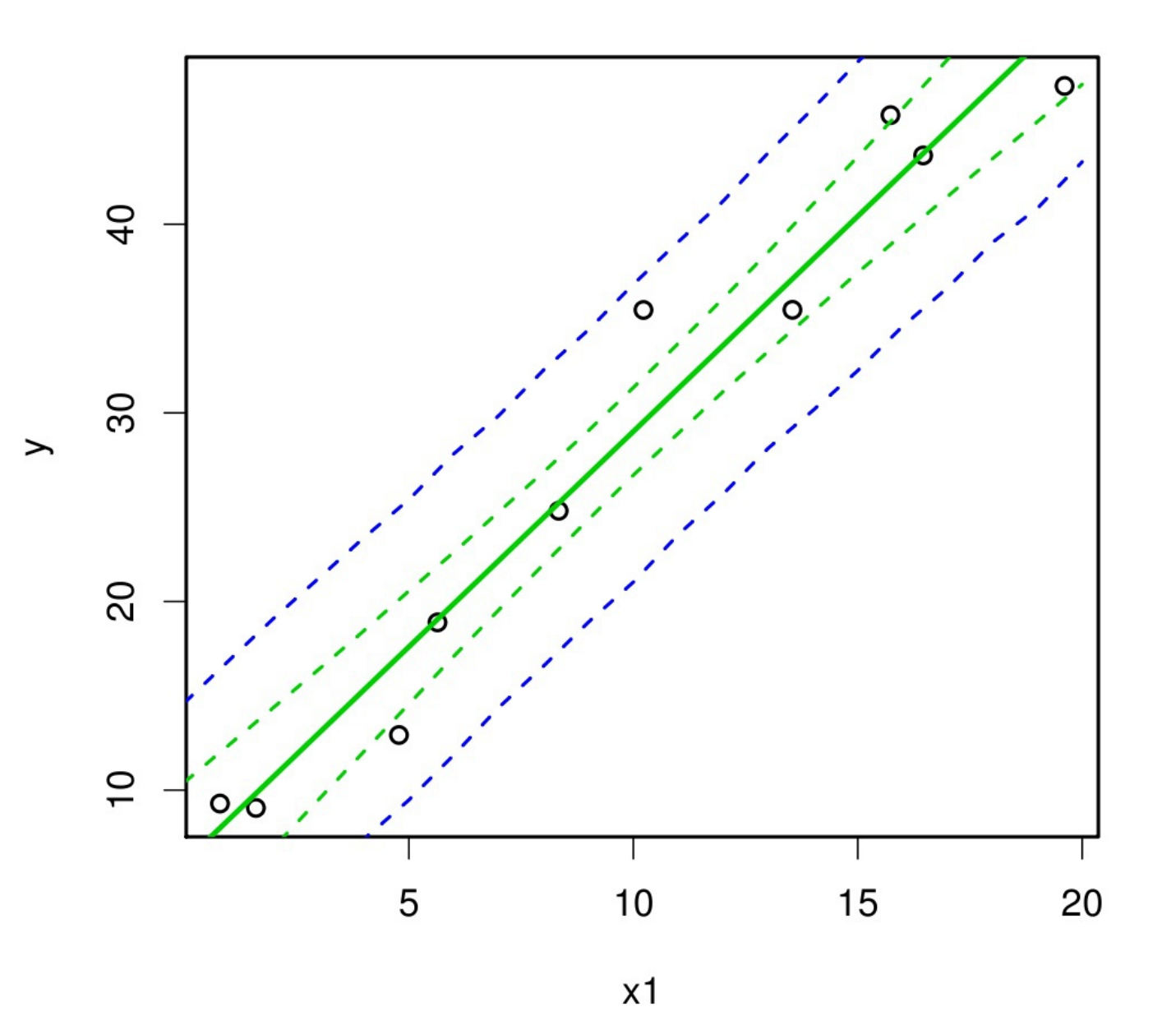

- Cl of  $p(y'|y)$ for each x
- Includes both data and parameter uncertainty

### Frequentist Confidence Interval

- Will consider four approaches to estimating confidence interval
	- Standard Error
	- Likelihood Profile
	- Fisher Information
	- Bootstrap
- All require additional assumptions
- Frequentist CI does not assume a density centered on the MLE
- Cannot integrate likelihood profile
- Assumes density **centered on upper/lower bound** and calc. tail probabilities
- Equivalent if symmetric (e.g. Normal)

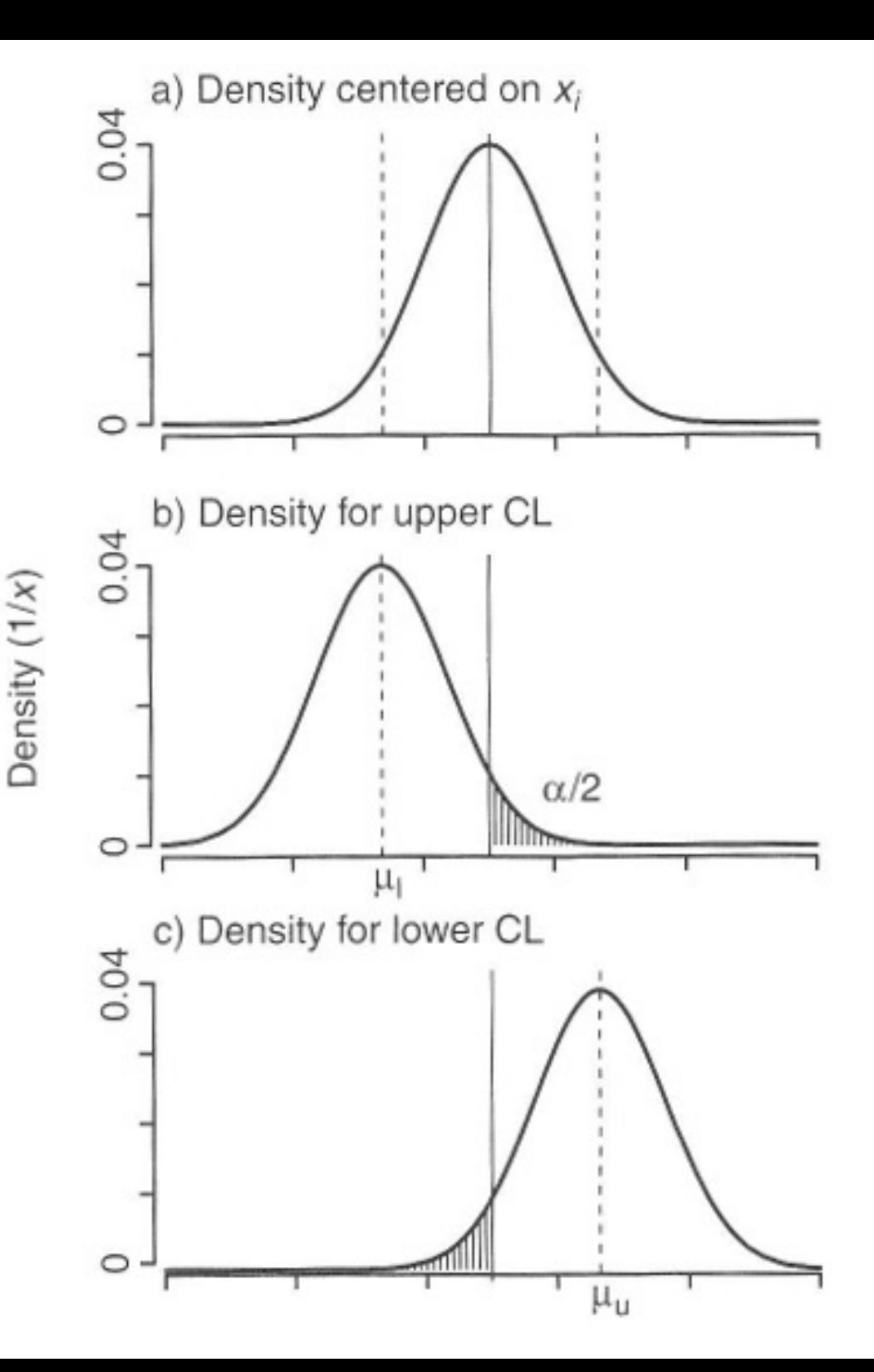

## Normal CI

#### ● Goal:

- Find  $\mu_{_\mathrm{u}}$  and  $\mu_{_\mathrm{I}}$  the locations where the distributions should be centered so that they have the desired tail probability
- As we know at  $\alpha = 0.05$ (95% CI) these are located at  $+/- 1.96 \sigma^2$
- Approx 1.96 SE

$$
\int_{-\infty}^{\infty} N(x|\mu_u, \sigma^2) = \alpha/2
$$

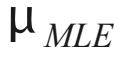

$$
\int_{-\infty}^{\mu_{MLE}} N(x|\mu_{l}, \sigma^{2}) = \alpha/2
$$

### Std Error Estimator

- Only approximate if not Normal
- Always symmetric
- Can lead to non-sensible estimates for other distributions
- **Choice of likelihood not equivalent to distribution of parameter estimator**
- Other methods of estimating frequentist CI based on likelihood surface

### Likelihood Profile

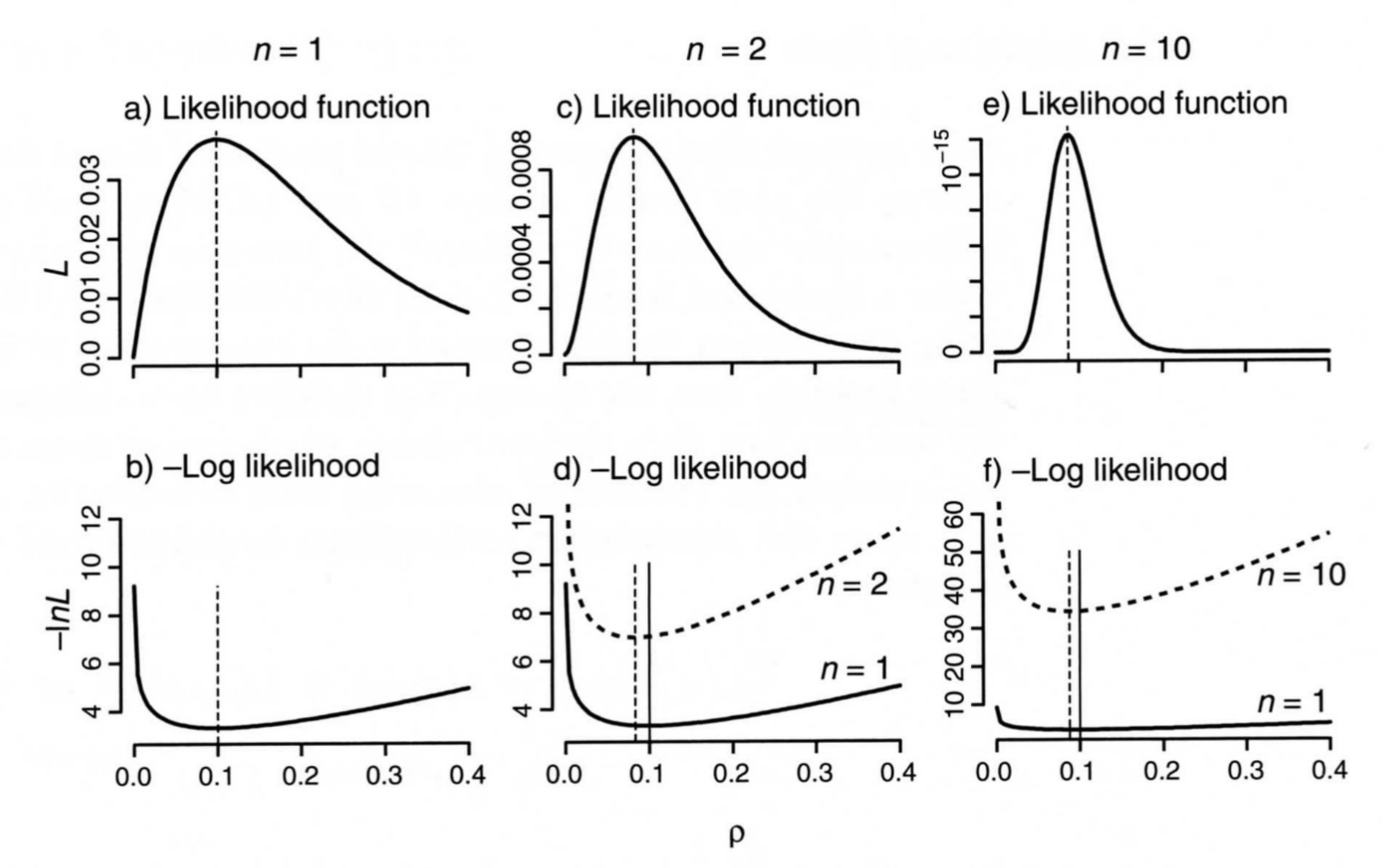

FIGURE 3.2. Likelihood functions for the exponential model with three different sample sizes. Note the different scales on the vertical axes.

### Likelihood Profile

- Narrows as the sample size increases
- More constrained estimate of the parameter
- Can't interpret as a PDF
- Can we use to estimate uncertainty in the parameter, and if so HOW?

### Likelihood Ratio Test

- Recall from Lab 4 that we compared two nested models using the Likelihood Ratio test, which was based on the ratio of the likelihood (equivalently the differences in log likelihood)
- Can similarly construct a CI based on the LRT

### Example

- Consider a likelihood function for dataset x that has a parameter mu:  $L(x|\mu)$
- Compare the likelihood of some arbitrary  $\mu_{0}$  as compared to the MLE:  $\mu_{MLE}$ .
- $LR = L(x|\mu_0)/L(x|\mu_{MLE})$
- $D = -2 \ln L(x|\mu_0) 2 \ln L(x|\mu_{MLE})$
- The test statistic D is known to be distributed with a  $\chi^2$  distribution with df 1 (1 parameter)

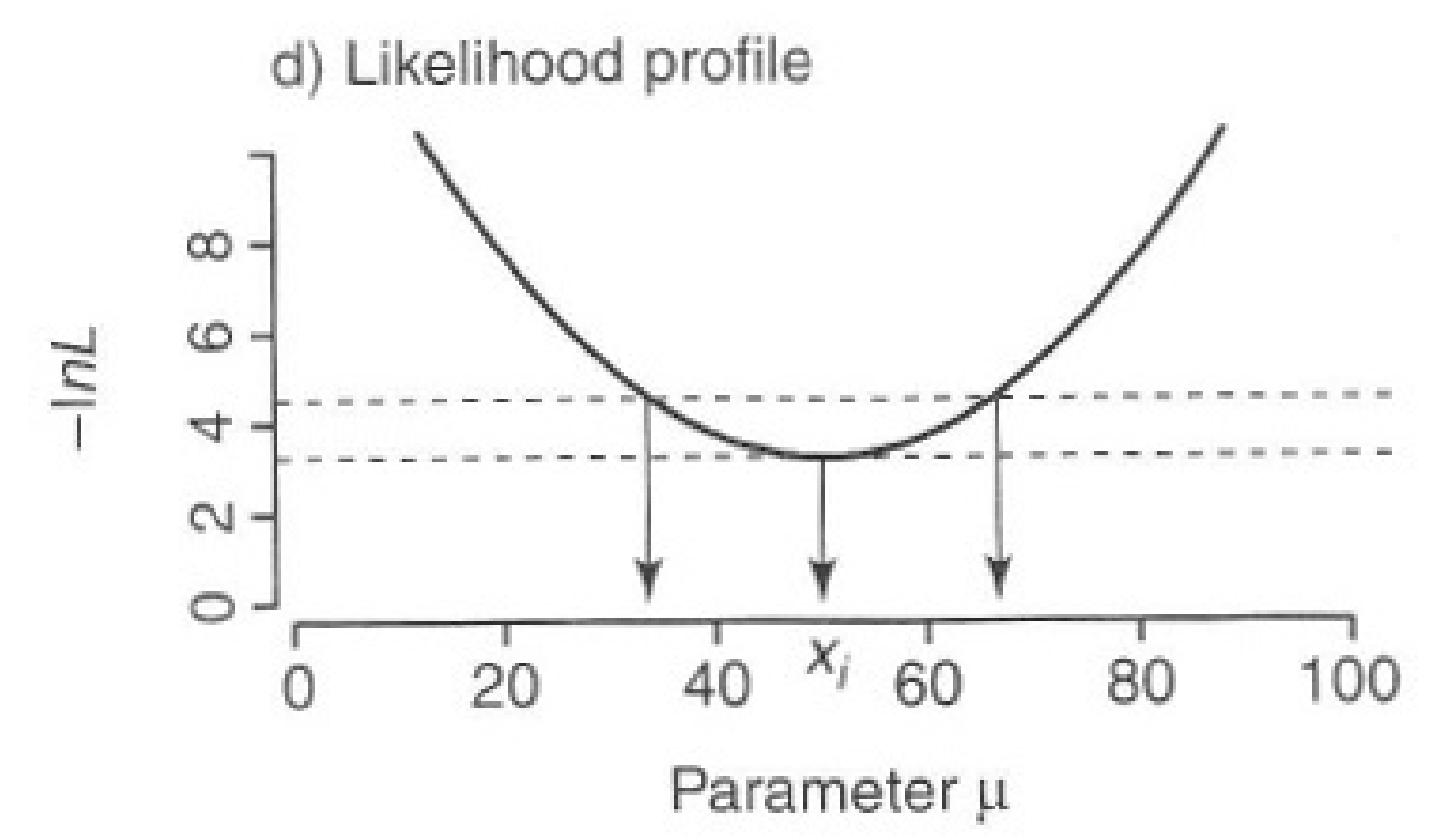

- CI constructed based on difference in Deviance from MLE
- $\chi^2(0.95, 1 \text{ d.f.}) \rightarrow \Delta D \sim 3.84$ ,  $\Delta \ln L \sim 1.92$ 
	- $-$  qchisq(0.95,1)
- p-value =  $1$ -pchisq( $D, 1$ )

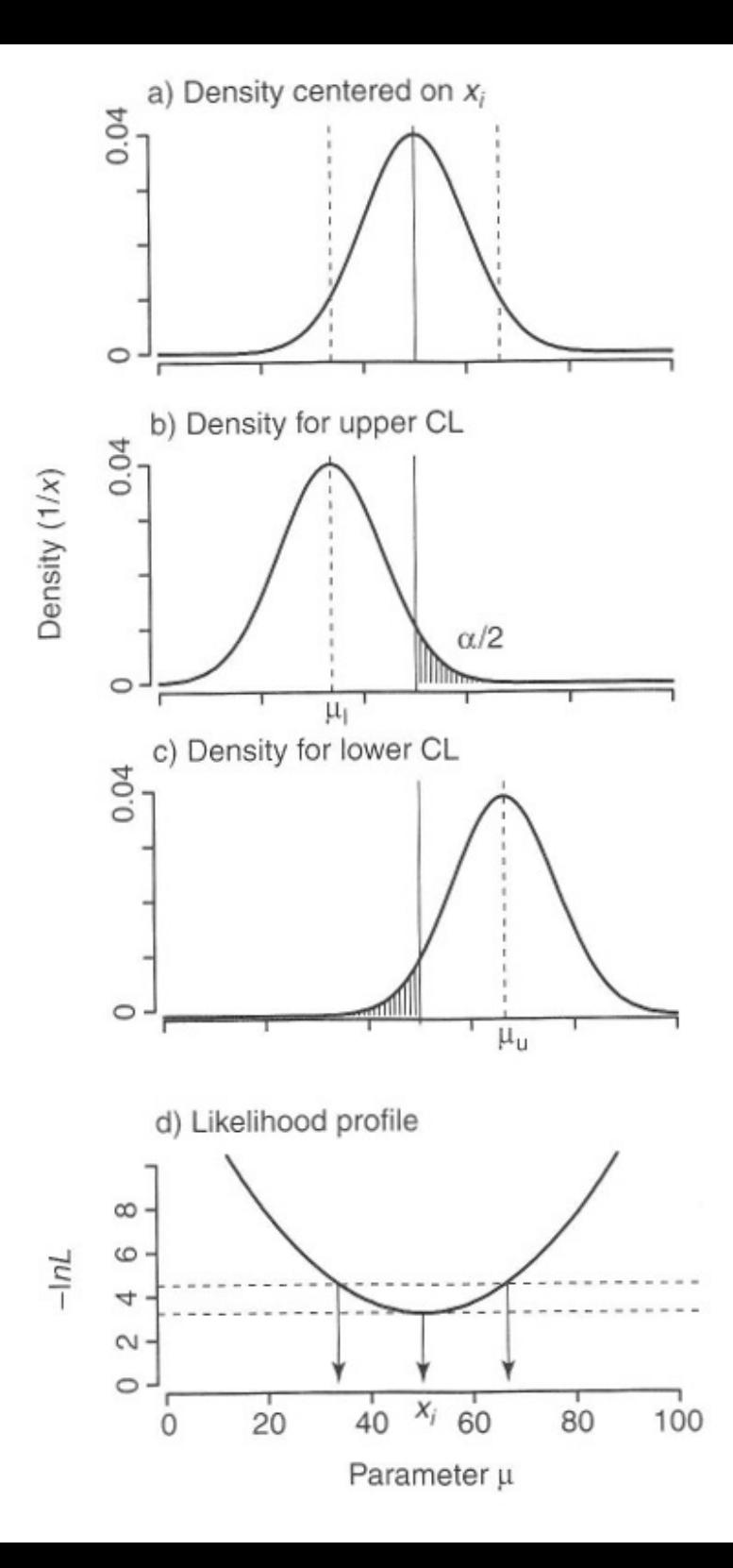

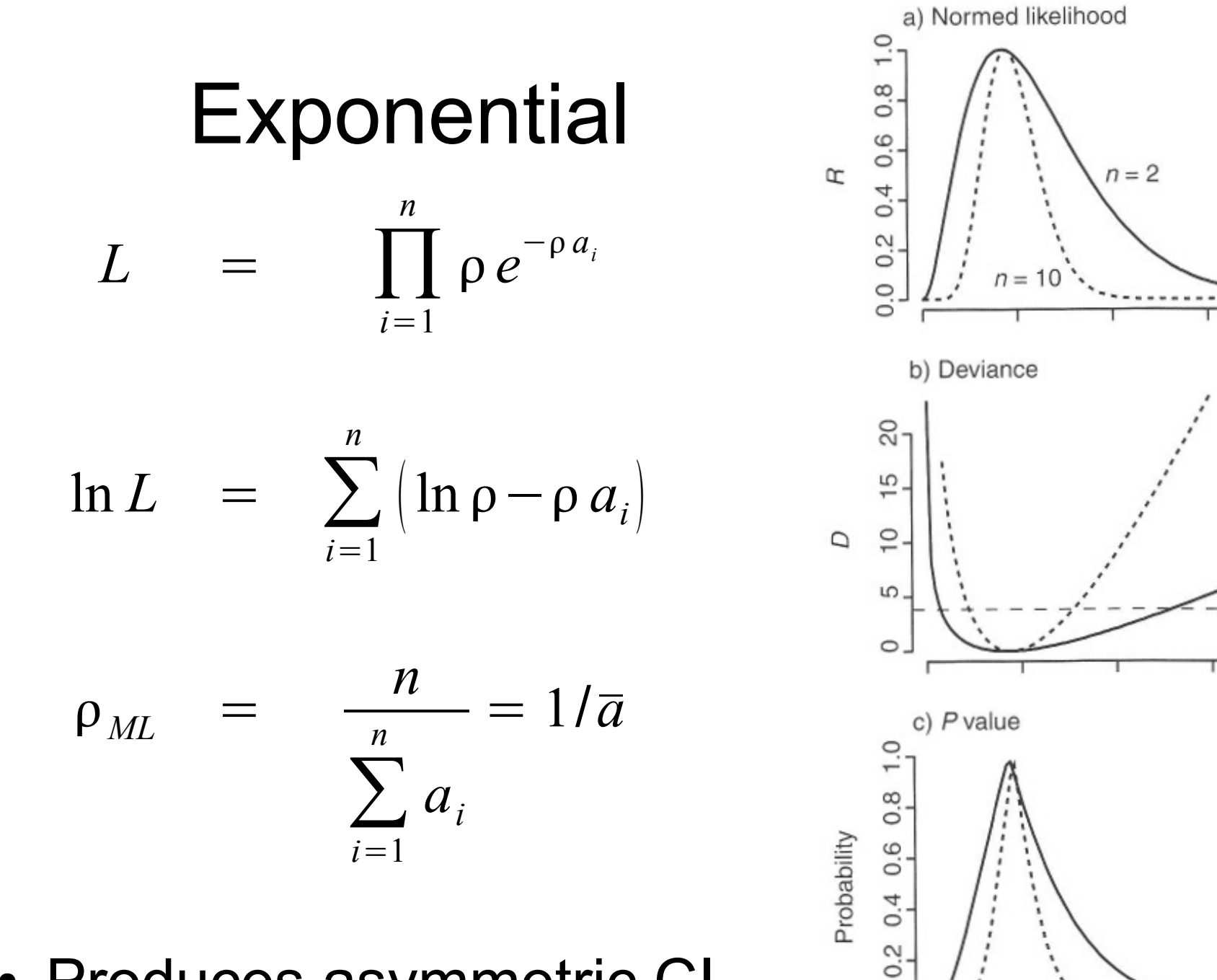

 $0.0$ 

 $0.0$ 

 $0.2$ 

Parameter p

 $0.1$ 

 $0.3$ 

 $0.4$ 

• Produces asymmetric CI

### Frequentist Confidence Interval

- Will consider four approaches to estimating confidence interval
	- Standard Error
	- Likelihood Profile
	- **Fisher Information**
	- Bootstrap
- All require additional assumptions

### Fisher's Information

• Uses the curvature of the In likelihood to estimate variance of parameter error dist'n

$$
I = \frac{-d^2 \ln L(\theta)}{d \theta^2} \bigg|_{\theta_{ML}}
$$
  
se<sub>θ</sub> =  $\frac{1}{\sqrt{(I)}}$ 

- Quadratic approximation of InL (exact for N)
- C.I. *is* based on standard error

#### Example: Normal mean

• Assume  $L = N(x|\mu,\sigma^2)$ 

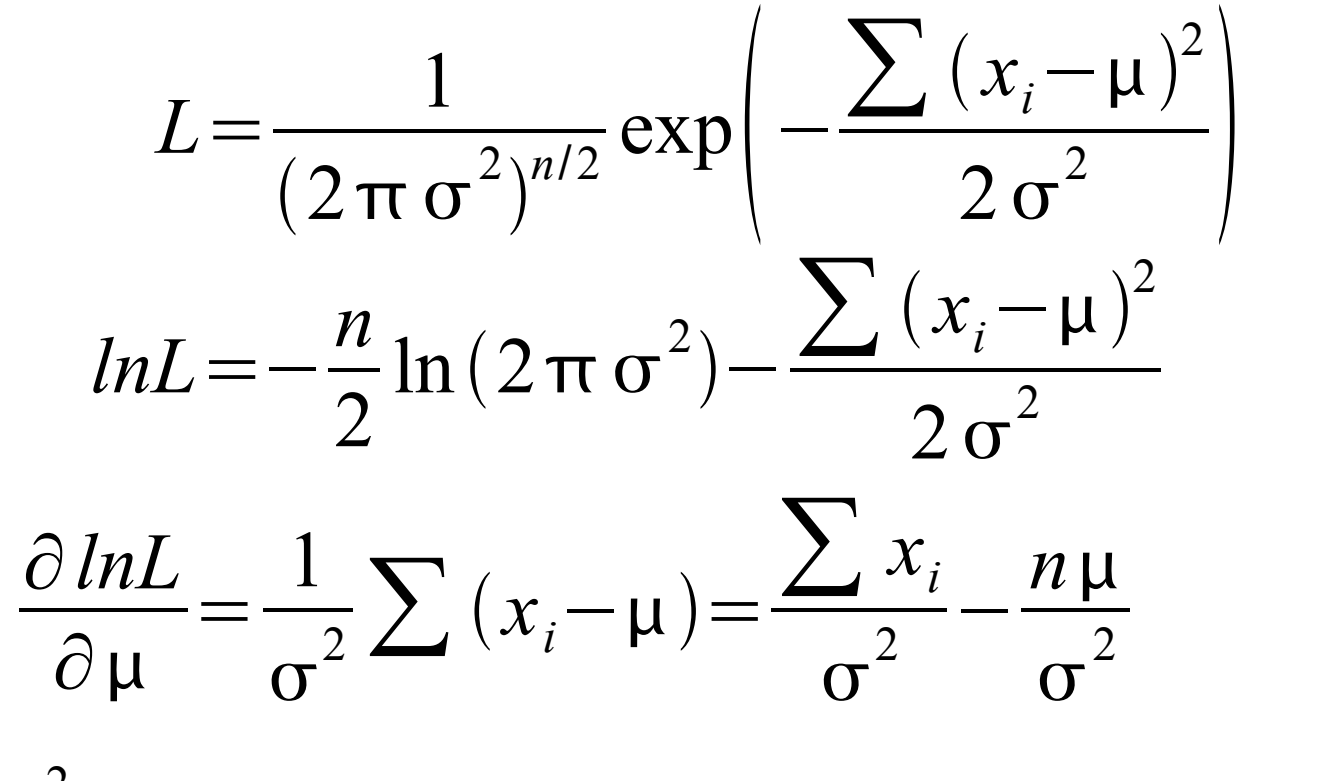

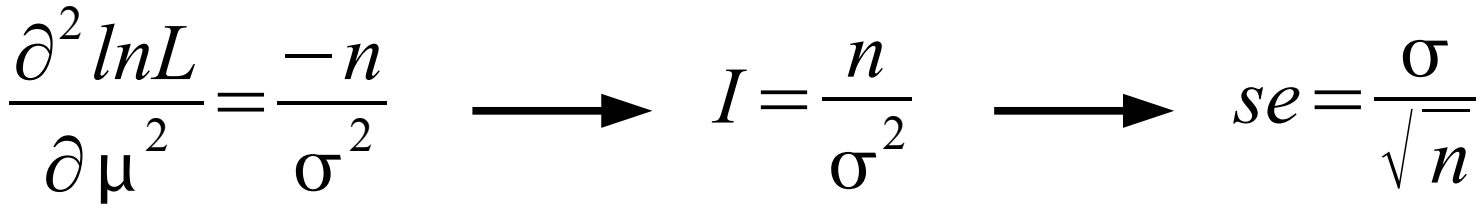

**Example: Exponential**  
\n
$$
L = \prod_{i} \rho \exp(-\rho x_i)
$$
\n
$$
lnL = n \ln(\rho) - \rho \sum_{i} x_i
$$
\n
$$
\frac{\partial lnL}{\partial \rho} = \frac{n}{\rho} - \sum_{i} x_i
$$
\n
$$
\frac{\partial^2 lnL}{\partial \rho^2} = -\frac{n}{\rho^2}
$$
\n
$$
I = \frac{n}{\rho^2}
$$
\n
$$
se = \frac{\rho_{ML}}{\sqrt{n}}
$$

### Fisher's Pro/Con

- Analytical solution
	- Generalization
	- Requires Math
- Approximation
	- Can be biased, especially at small sample size
- Asymptotic
	- CLT assumption that parameter dist'n is asymptotically Normal

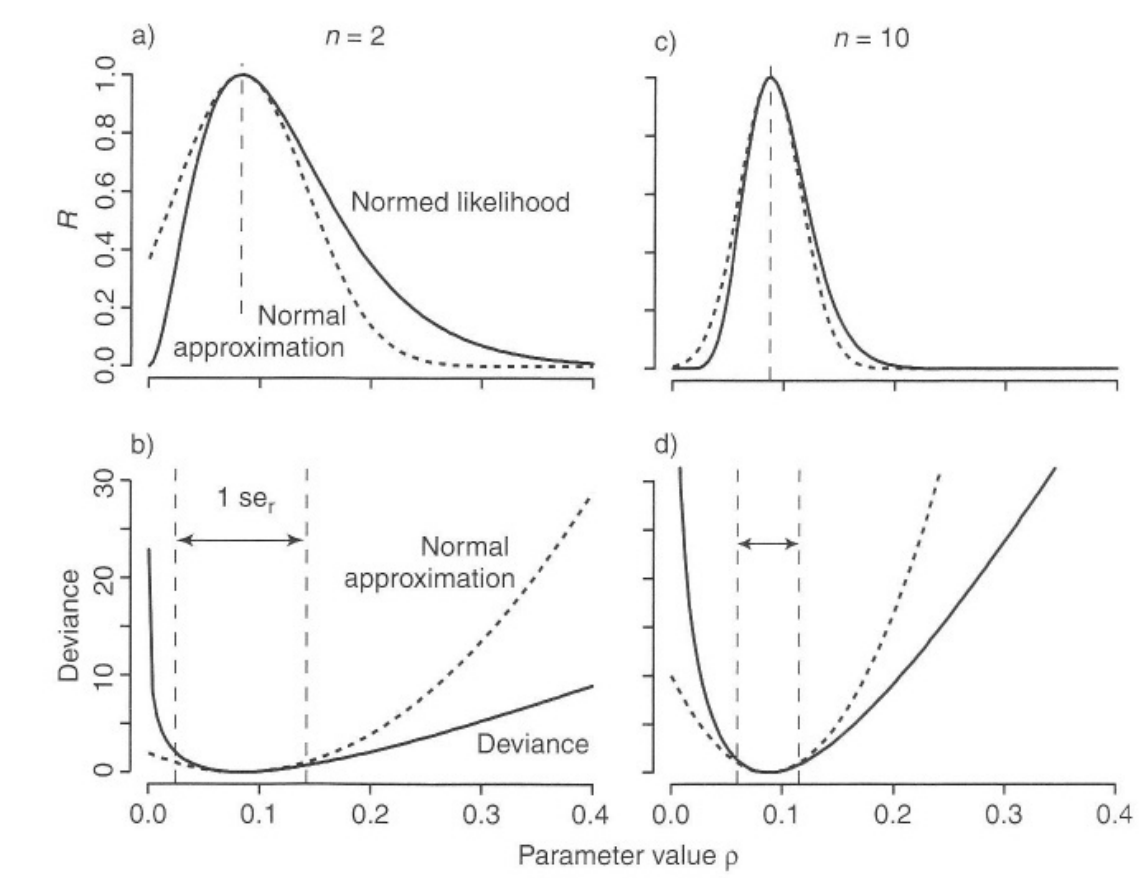

### Frequentist Confidence Interval

- Will consider four approaches to estimating confidence interval
	- Standard Error
	- Likelihood Profile
	- Fisher Information
	- **Bootstrap**
- All require additional assumptions

### Bootstrap

- Monte Carlo method (numerical)
- Based on idea of generating parameter distribution based on large number of **replicate data sets** that are the *same size* as original (data random)
- Two variants
	- Parametric: pseudodata
	- Nonparametric: resample data

### Non-parametric bootstrap

- Draw a replicate data set by resampling from the original data
- Fit parameters to resample
- Repeat procedure n times
- Estimate parameter CI based on sample quantiles
- Estimate parameter std error as sample s.d.

### Resampling

Original 1 2 3 4 5 6 7 8 9 10 Sample 1 5 3 5 1 7 9 10 8 2 4 Sample 2 4 9 5 6 5 9 3 10 10 2 ... sample N 4 10 3 9 2 9 6 5 2 6

- For CI, resample all covariates simultaneously
- For null model, resample response variable independent of covariates
- Difficult for highly structured data
- R: sample(x,length(x),replace=TRUE) – Hint: For simult. sample the *indices* not the data

### R example: Quadratic

lnL <- function(beta,x,y){ ### - ln likelihood  $-sum(dnorm(y,beta[1] + beta[2]*x + beta[3]*x<sup>2</sup>,beta[4],log=TRUE))$ } ic  $\leq$  c(mean(y),0,0,sd(y))  $\qquad$  ### initial condition

outMLE  $\leq$  optim(ic,lnL,x=x,y=y)  $\qquad$  ### MLE fit

```
### general code for non-parameteric bootstrap
nboot <- 2000
Bboot <- matrix(NA,nboot,4) ### storage
for(i in 1:nboot){
 samp <- sample(1:length(y),length(y),replace=TRUE) ### sample
 out <- optim(ic,lnL,x=x[samp],y=y[samp]) \qquad ### fit sample
  Bboot[i,] <- out$par
}
```
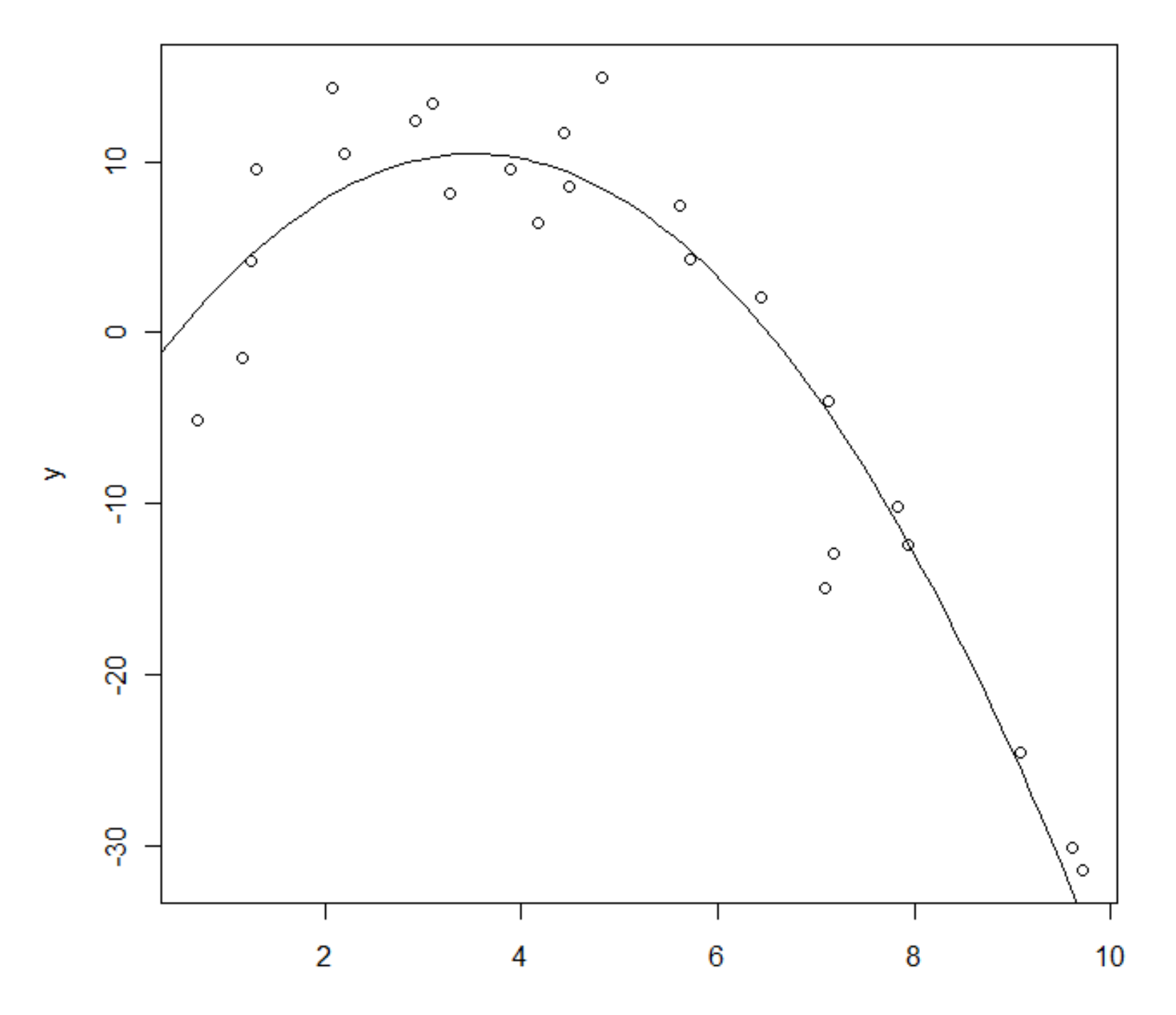

 $\mathbf x$ 

Histogram of Bboot[, i]

**Histogram of Bboot[, i]** 

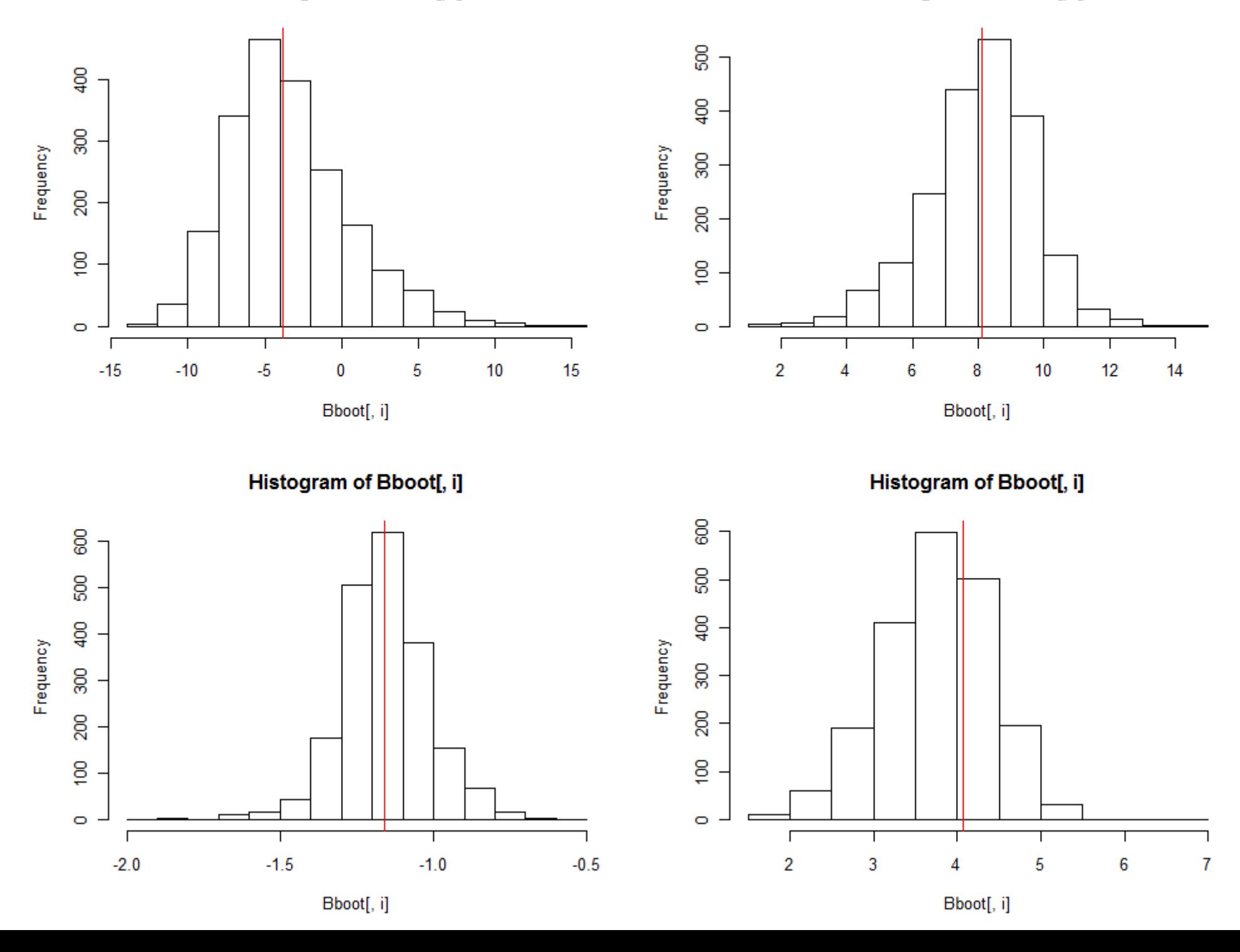

### Parametric bootstrap

- Based on parameters fit to original data set generate pseudodata with same dist'n
- Fit parameters to resample
- Repeat procedure n times
- Estimate parameter CI based on sample quantiles
- Estimate parameter std error as sample s.d.

### R example: Quadratic

```
InL \le- function(beta,x,y){ \qquad \qquad \qquad \qquad \qquad \qquad \qquad \qquad \qquad \qquad \qquad \qquad \qquad \qquad \qquad \qquad \qquad \qquad \qquad \qquad \qquad \qquad \qquad \qquad \qquad \qquad \qquad \qquad \qquad \qquad \qquad \qquad-sum(dnorm(y,beta[1] + beta[2]*x + beta[3]*x^2,beta[4],log=TRUE))}
ic <- c(mean(y),0,0,sd(y)) ### initial condition
```

```
outMLE \leq- optim(ic,lnL,x=x,y=y) \qquad ### MLE fit
beta <- outMLE$par
```

```
### general code for non-parameteric bootstrap
nboot <- 2000
Bboot <- matrix(NA,nboot,4) ### storage
for(i in 1:nboot){
 yboot <- rnorm(n,beta[1] + beta[2]*x + beta[3]*x^2,beta[4]) ##pseudo
 out <- optim(ic,lnL,x=x,y=yboot) ### fit pseudo
  Bboot[i,] <- out$par
}
```
Histogram of Bboot[, i]

Histogram of Bboot[, i]

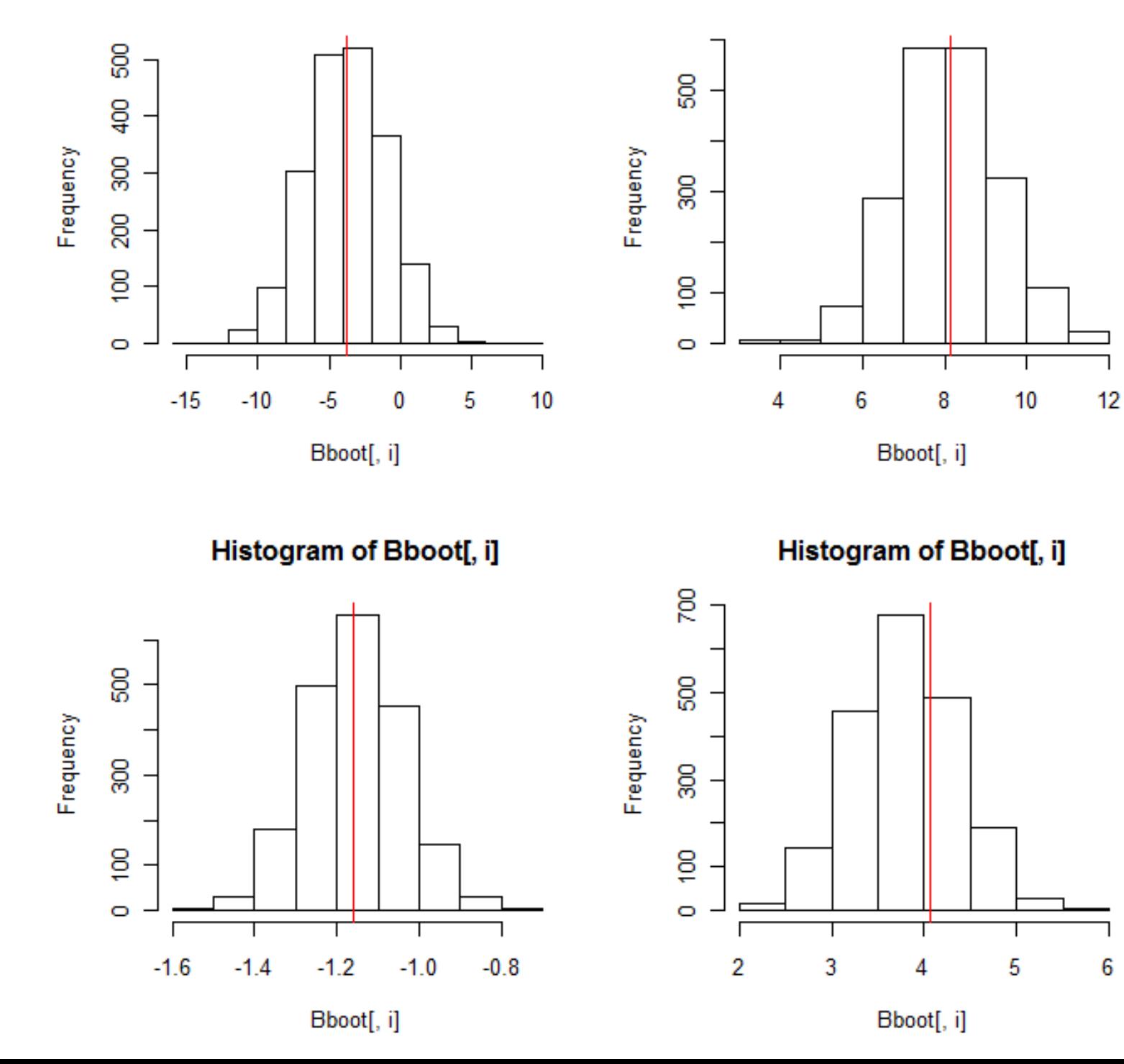

### Bootstrap Pro/Con

- No fancy math
- Code/computation (though less than MCMC)
- Easy to extend to
	- Multiple parameter models
	- Estimation of covariance
	- Prediction
- Nonparameteric:
	- Inference limited to sample
	- Not for small sample size (var sample < var pop'n)
- Parameteric: assumes model is true

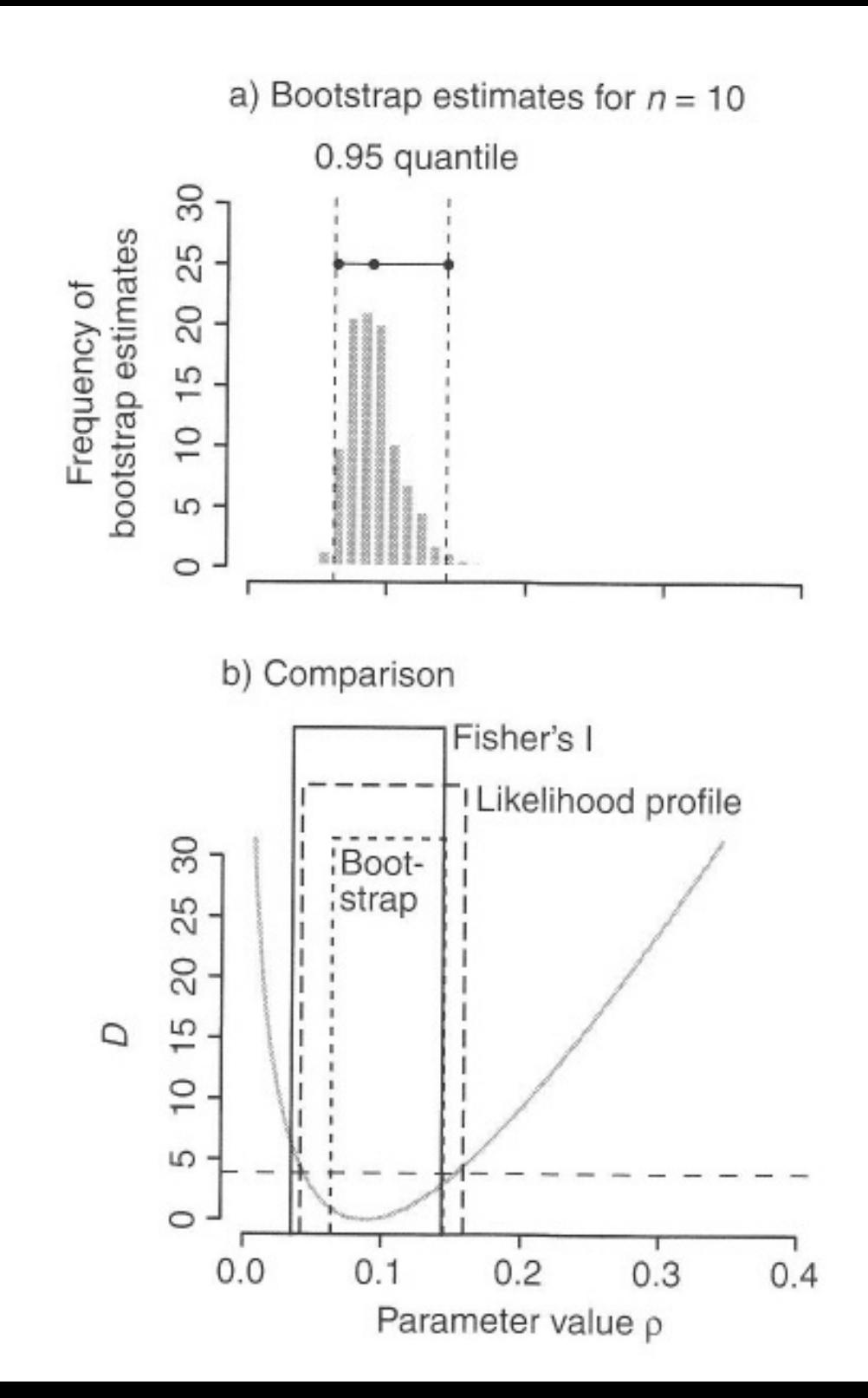

### Classic Error Propagation

• Taylor series approximation:

$$
var[f(x)] \approx \sum \left(\frac{\partial f}{\partial \theta_i}\right)^2 var[\theta_i] +
$$

$$
\sum_{i \neq j} \left(\frac{\partial f}{\partial \theta_i}\right) \left(\frac{\partial f}{\partial \theta_j}\right) cov[\theta_i, \theta_j]
$$

• Individual parameter variances generated from methods discussed earlier (Fisher's I, bootstrap, MCMC)

#### Example: Regression CI

$$
f(x) = \beta_0 + \beta_1 x
$$

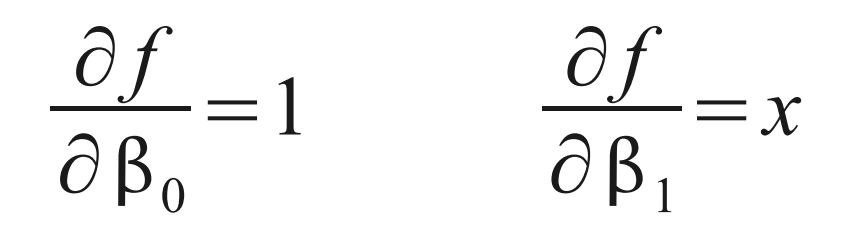

 $Var[f(x)] \approx 1 \cdot Var[\beta_0] + x^2 Var[\beta_1] + x Cov[\beta_0, \beta_1]$ 

#### Example: Regression PI

$$
f(x) = \beta_0 + \beta_1 x + \epsilon
$$

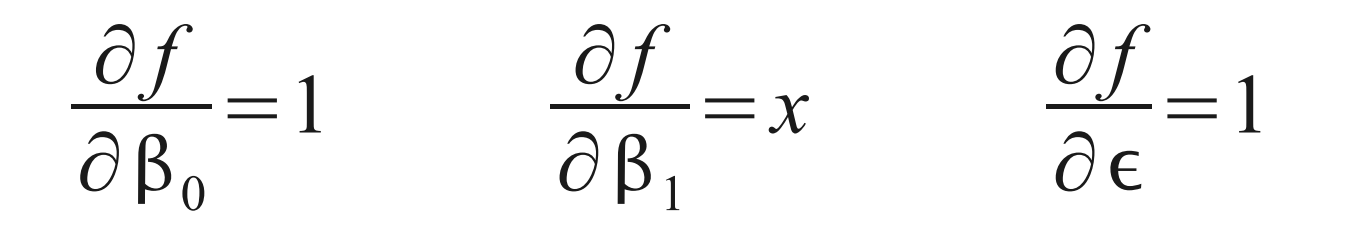

 $Var[f(x)] \approx Var[\beta_0] + x^2 Var[\beta_1] + \sigma^2 + x Cov[\beta_0, \beta_1]$ 

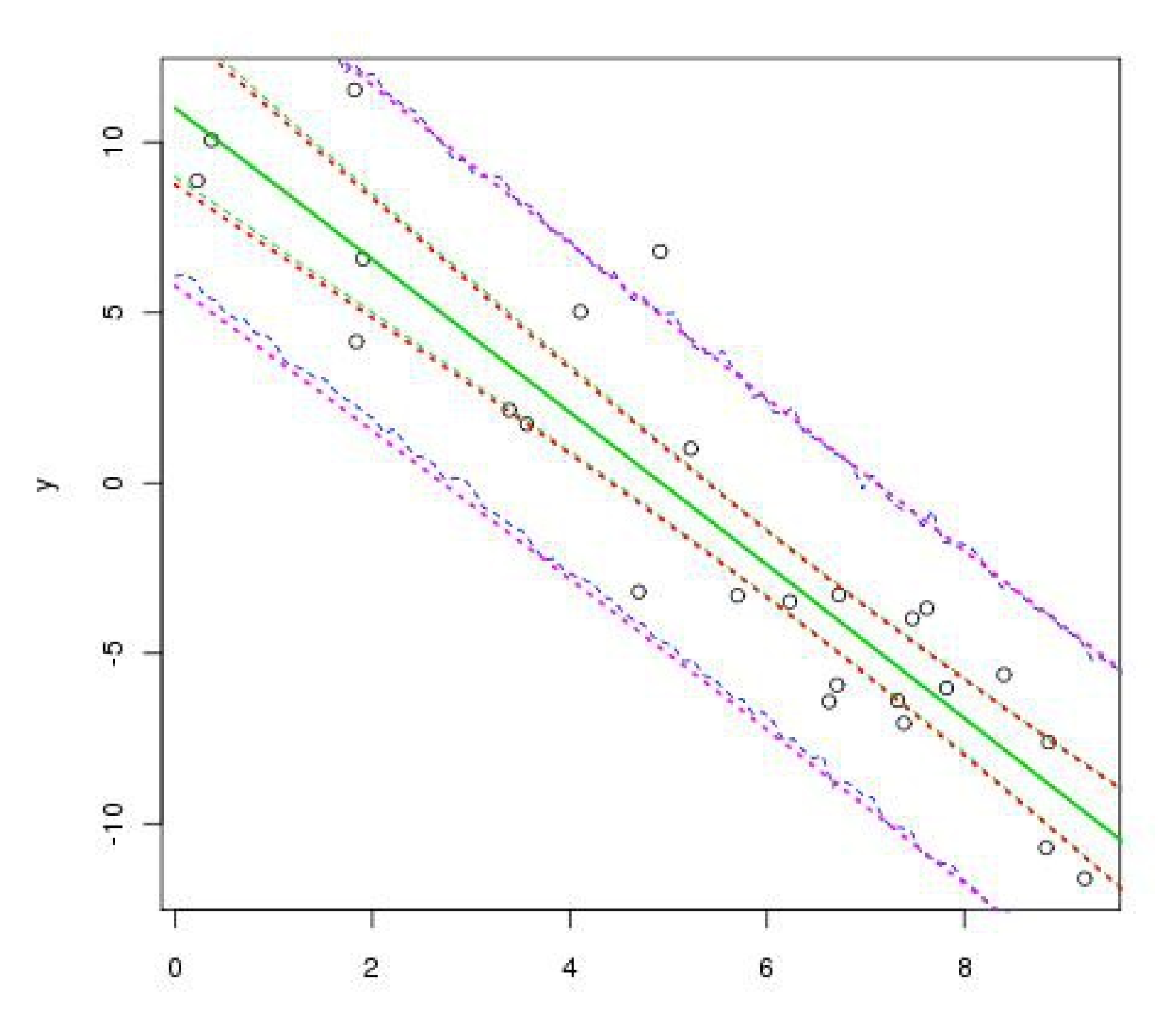

 $\mathbf{X}$ 

### Frequentist Confidence Interval

- Will consider four approaches to estimating confidence interval
	- Standard Error (+/- 1.96 se)
	- Likelihood Profile (+3.84 Deviance)
	- Fisher Information *se*= 1  $\sqrt(I)$
	- Bootstrap (simulation)
- Model CI and PI
	- $-$  Bootstrap  $\rightarrow$  Monte Carlo
	- Taylor Series approximation